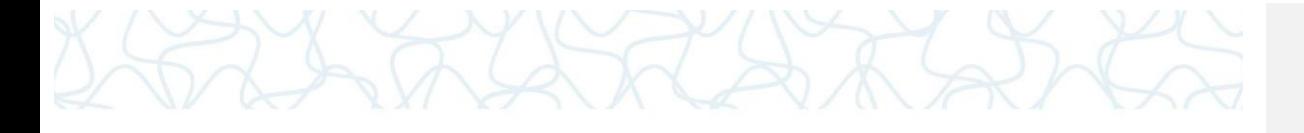

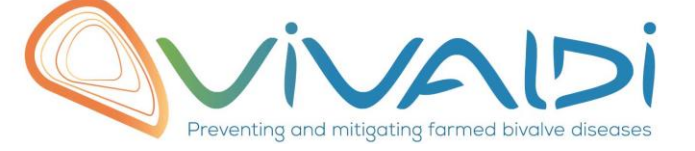

## Vivaldi Project

## Data management plan

*Genetic markers Key words: C. gigas, SNP panel*

07/08/2018

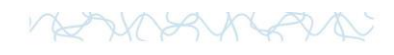

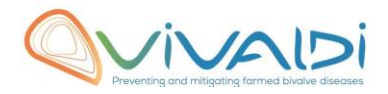

## **DATA MANAGEMENT PLAN**

*Template sheet for each dataset*

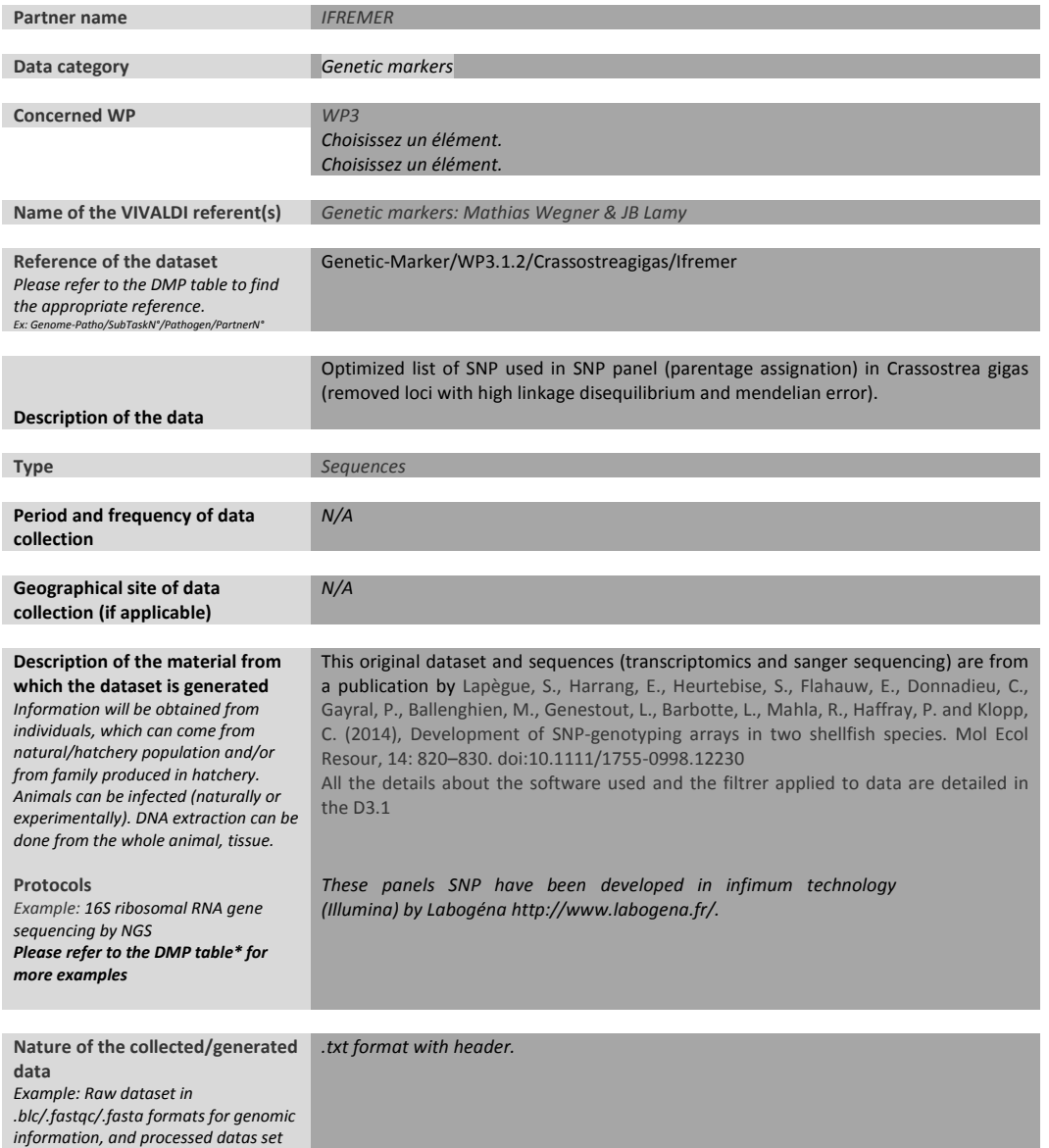

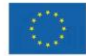

This project has received funding from the European<br>Union's Horizon 2020 Research and innovation<br>programme under grant agreement N° 678589

2

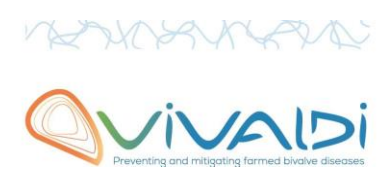

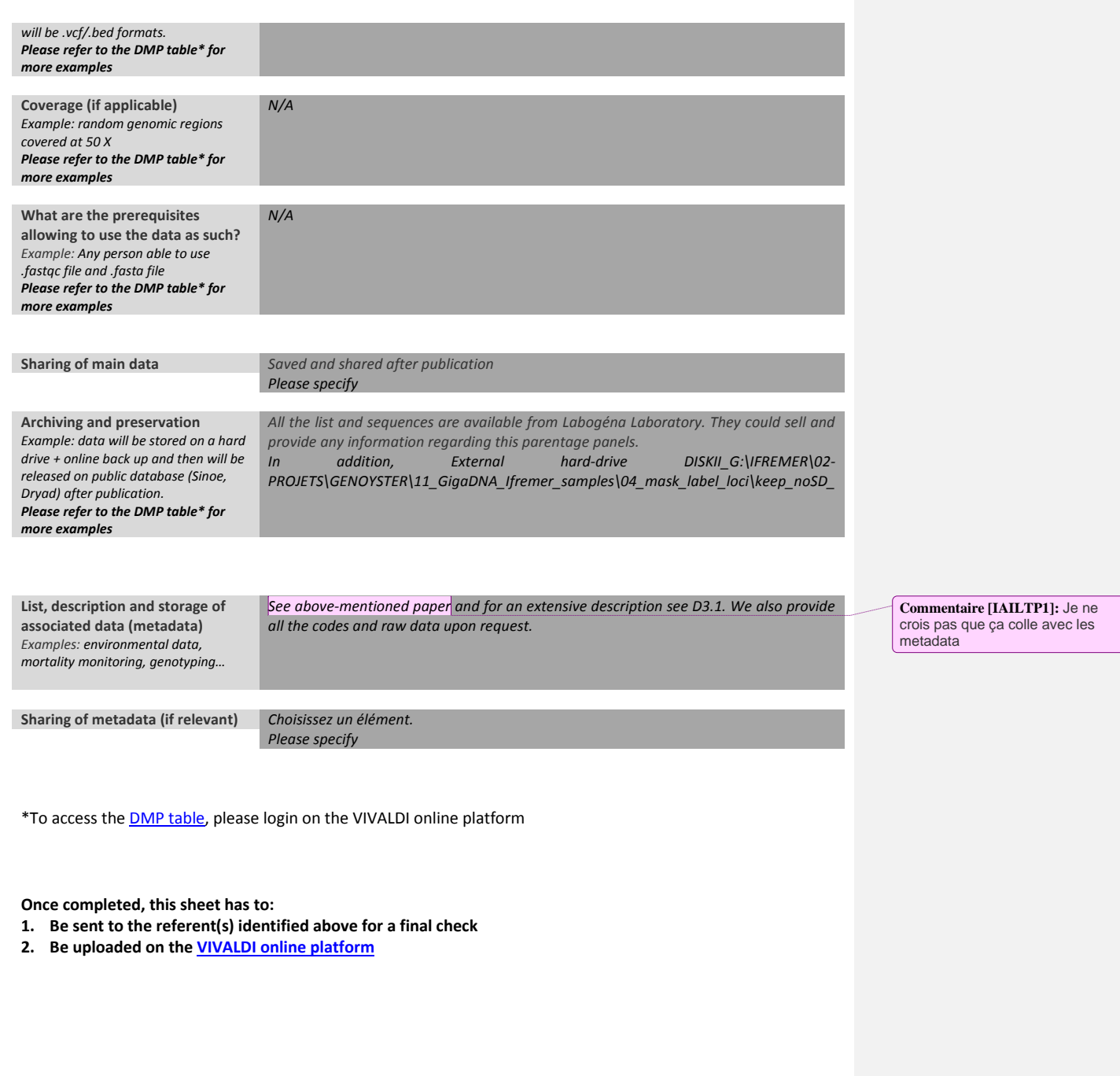

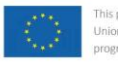

This project has received funding from the European<br>Union's Horizon 2020 Research and innovation<br>programme under grant agreement N° 678589

3